# Übungsblatt 2

## Voraussetzung: ODYSSEUS

Bitte laden Sie sich das Java-Programm ODYSSEUS von der Vorlesungsseite herunter. Starten können Sie das Programm nach dem Entpacken durch Ausführen von odysseus.bat (Windows) bzw. odysseus.sh (Linux).

## Aufgabe 1 Umformen von Nebenbedingungen (Constraints) und Aufstellen der Matrixformen

Gegeben ist folgendes Optimierungsproblem:

## Zielfunktion

maximiere  $f(h, i, j) = h + 2i + j$ 

Nebenbedingungen

$$
3h + i \leq 10
$$
  

$$
i + j = 12
$$
  

$$
j \geq 5
$$
  

$$
h, i, j \geq 0
$$

- a) Formen Sie alle Nebenbedingungen außer  $h, i, j \geq 0$  so um, dass alle Relationen zu = werden, also die Gestalt der zweiten Nebenbedingung haben. Hinweis: Es müssen Schlupfvariablen (slack variables) eingeführt werden.
- b) Stellen Sie die Matrix A und den Vektor b für die Matrixform  $A \cdot x = b$  der Nebenbedingungen auf, wobei  $x = (h, i, j, *, *)^T$  ist. Ersetzen Sie hierbei \* durch die Namen Ihrer Schlupfvariablen. Geben Sie ebenfalls den Vektor c an, wenn die Zielfunktion durch  $f(x) = c^T \cdot x$  dargestellt werden soll. Hinweis: Es werden die Nebenbedingungen aus Teil (a) benötigt.
- c) Starten Sie Odysseus, wählen Sie die Datei "Exercise1.otask" im Ordner "Blatt 2" aus und klicken Sie anschließend auf den Reiter Optimierung (Matrix). Geben Sie Ihre Matrix A und die Vektoren b, c und x ein. Wenn die Dimensionen Ihrer Vektoren und Matrizen stimmen, sollten alle weiß unterlegten Felder ausgefüllt

sein. Stellen Sie das Relationszeichen auf  $=$  und die Operation auf max um. Klicken Sie auf Optimieren und notieren Sie das Ergebnis.

**Hinweis:** Die Nebenbedingung  $x \geq 0$  brauchen Sie nicht explizit einzugeben.

d) Formen Sie die ursprünglichen Nebenbedingungen so um, dass alle Relationen zu ≤ werden. Stellen Sie anschließend wieder die Matrix A und den Vektor b für die Matrixform  $A \cdot x \leq b$  auf, wobei nun  $x = (h, i, j)^T$  ist. Geben Sie ebenfalls den Vektor c an, wenn die Zielfunktion f wie in Teil (b) dargestellt werden soll. Optimieren Sie das Problem mit Hilfe von Odysseus (Relationszeichen nun auf ≤ umstellen) und vergleichen Sie mit Aufgabe (c).

Hinweis: Die zweite Nebenbedingung muss in zwei Ungleichungen umgewandelt werden.

# Aufgabe 2 Simple Design Problem und Varianten

Sie sollen für eine kleinere Firma ein Netzwerk entwerfen, welches sechs Standorte untereinander vernetzt. Dabei müssen zwischen Standort 1 und 6 Daten mit 1000 kbps (Demand  $h_1$ ) und zwischen Standort 2 und 5 Daten mit 400 kbps (Demand  $h_2$ ) übertragen werden. Im Vorfeld wurden bereits vier potentielle Pfade (Kandidatenpfade) festgelegt und die Kosten für die einzelnen Links bestimmt. Die Kandidatenpfadnummern sind pro Demand startend bei 1 der Reihe nach vergeben.

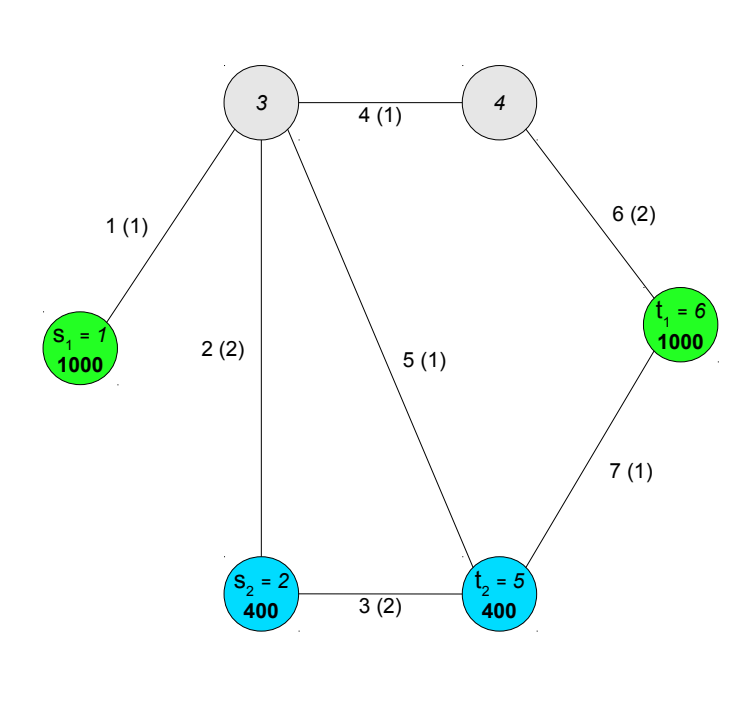

#### Kantenbeschriftung

KantenID (Kosten in  $\epsilon$ /kbps)

## Knotenbeschriftung

 $[s^*/t^* = ]$  Knotennummer [Demand]

## Demands

 $h_1 = 1000$  kbps (von  $s_1$  nach  $t_1$ )  $h_2 = 400$  kbps (von  $s_2$  nach  $t_2$ )

## Kandidatenpfade

| Demand $h_1$ | Demand $h_2$ |
|--------------|--------------|
| $-5 - 7$     |              |
| $-4 - 6$     |              |

Abbildung 1: Netzwerk mit zwei Demands.

a) Finden Sie eine kostenoptimale Vernetzung, welche den obigen Anforderungen genügt. Verwenden Sie dazu das Programm ODYSSEUS, wählen Sie die Datei "Exercise2a.otask" aus dem Ordner "Blatt 2" aus und geben Sie unter dem Reiter Optimierung (Matrix) direkt Ihre Optimierungsgleichung in Matrix-Form ein.

**Hinweis:** Sehen Sie sich dazu das Beispiel unter der Überschrift *Dimensioning* Problems aus der Vorlesung an und wenden Sie auf die Nebenbedingungen anschließend die Umformungen aus Aufgabe 1 an.

- b) Bei der Ermittlung der Vernetzungskosten ist ein Fehler aufgetreten, die Kosten für den Link zwischen Standort 4 und 6 betragen eigentlich  $1 \in /k$ bps und für den Link zwischen Standort 5 und 6 sind es  $2 \in \mathcal{K}$ kbps. Welche Auswirkungen hat das auf Ihr geplantes Netzwerk? Klicken Sie im ODYSSEUS Programm auf Aufgabe auswählen ... und wählen Sie die Datei "Exercise2b.otask" aus dem Ordner "Blatt  $2^{\omega}$  aus.
- c) Gerade haben Sie erfahren, dass zwischen Standort 2 und 3 bereits ein Link mit 500 kbps und zwischen Standort 5 und 6 ein Link mit 100 kbps existiert. Finden Sie eine Lösung, welche die bereits existierenden Links mit berücksichtigt. Klicken Sie im ODYSSEUS Programm auf Aufgabe auswählen ... und wählen Sie die Datei "Exercise2c.otask" aus dem Ordner "Blatt 2" aus. Formulieren Sie die Gleichungen allgemein in Summenschreibweise (siehe Vorlesung), um sie bei späteren Projekten wiederverwenden zu können. Benutzen Sie dazu die Summeneingabefunktion unter dem Reiter Optimierung (Summe) im ODYSSEUS Programm.

Zusatz: Beurteilen Sie das entstandene Netzwerk hinsichtlich seiner Fehlertoleranz.

d) Da Ihnen mittlerweile der Bericht der Buchhaltung vorliegt, welcher ein Budget von  $3.000 \in$  für Ihr Projekt vorsieht, sollten Sie Ihre Planung so anpassen, dass dieses Budget berücksichtigt wird. Formulieren Sie auch dieses Problem allgemein, um es später wiederverwenden zu können. Welche Konsequenzen hat dieses Budget für Ihr Projekt? Sollte vielleicht ein neues Budget mit dem Vorstand ausgehandelt werden? Klicken Sie im ODYSSEUS Programm auf Aufgabe auswählen ... und wählen Sie die Datei "Exercise2d.otask" aus dem Ordner "Blatt  $2^{\mu}$  aus.

Achtung: Die Kantenkapazitäten sollten ganzzahlig sein!

Hinweis: Beachten Sie bei der Formulierung des Problems, dass eventuell nicht mehr alle Demands zu 100 % erfüllbar sind, aber vielleicht mit einem Faktor  $r \leq 1$ . Wie müsste dieser Faktor optimiert werden?